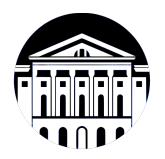

# **МИНИСТЕРСТВО НАУКИ И ВЫСШЕГО ОБРАЗОВАНИЯ РОССИЙСКОЙ ФЕДЕРАЦИИ**

федеральное государственное бюджетное образовательное учреждение высшего образования **«ИРКУТСКИЙ ГОСУДАРСТВЕННЫЙ УНИВЕРСИТЕТ»** ФГБОУ ВО «ИГУ»

## **Кафедра естественнонаучных дисциплин**

УТВЕРЖДАЮ

И.о. декана факультета бизнес-коммуникаций и информатики

aldeur

М.Г. Синчурина

«24» апреля 2024 г

### **Рабочая программа дисциплины (модуля)**

Наименование дисциплины (модуля) **Б1.В.06 Системы компьютерной**

Квалификация выпускника: бакалавр

Форма обучения: очная

*(очная, заочная (с использованием электронного обучения и дистанционных образовательных технологий)\*, очно-заочная (с использованием электронного обучения и дистанционных образовательных технологий \*)*

Согласовано с УМК факультета бизнескоммуникаций и информатики:

Рекомендовано кафедрой естественнонаучных дисциплин:

Протокол № 7 от «24» апреля 2024 г.

Председатель *Метературина и.о.* зав. кафедры <del>Дания</del> А.Г. Балахчи

Протокол № 6 от «11» марта 2024 г.

Иркутск – 2024

**математики** *(индекс дисциплины по учебному плану, наименование дисциплины (модуля))* Направление подготовки: **09.03.03 Прикладная информатика**

*(код, наименование направления подготовки)* Направленность (профиль) подготовки: **Прикладная информатика (разработка программного обеспечения)**

# СОДЕРЖАНИЕ

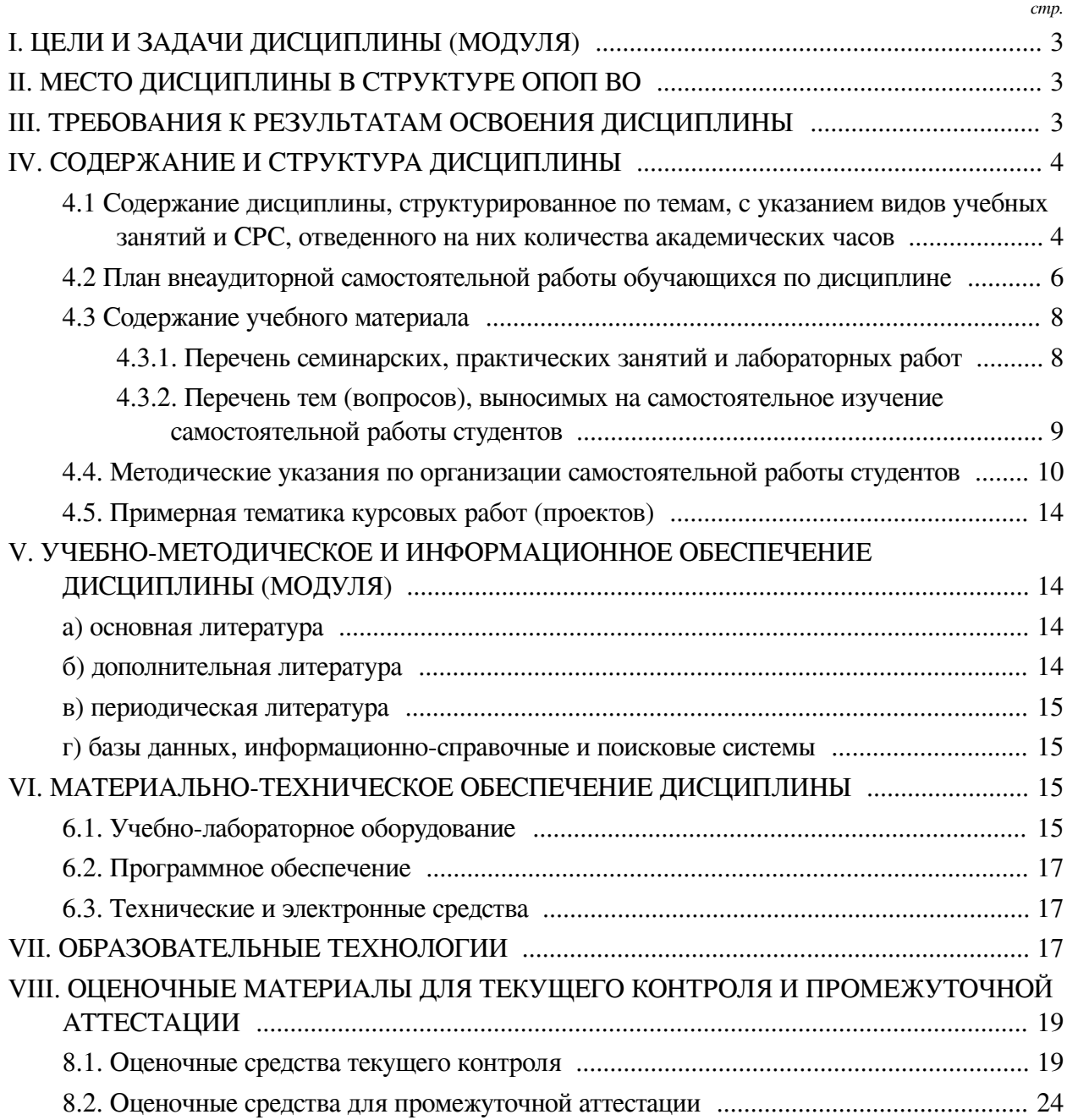

### І. ЦЕЛИ И ЗАДАЧИ ДИСЦИПЛИНЫ (МОДУЛЯ)

<span id="page-2-0"></span>Пели: формирование компетенций, позволяющих использовать системы компьютерной математики для построения моделей при решении проектных и научно-исследовательских залач.

#### Залачи:

- Изучить функциональные возможности различных инструментов компьютерной математики:

— Овладеть навыками использования различных систем компьютерной математики, а также возможностями встроенного в них языка программирования для всестороннего использования их при построении моделей для решения проектных и научноисследовательских задач.

## **II. МЕСТО ДИСЦИПЛИНЫ В СТРУКТУРЕ ОПОП ВО**

<span id="page-2-1"></span>2.1. Учебная дисциплина (модуль) «Системы компьютерной математики» относится к части, формируемой участниками образовательных отношений «Блок 1. Дисциплины (модули)».

Термин «компьютерная математика» включает в себя совокупность как теоретических и методических средств, так и современных программных и аппаратных средств, позволяющих производить все математические вычисления с высокой степенью точности и произволительности, а также строить сложные цепочки вычислительных алгоритмов с широкими возможностями визуализации процессов и данных при их обработке. Знания, умения и навыки, формируемые при изучении дисциплины, являются частью целого ряда трудовых функции, профессиональных стандартов на сопряжение с которыми направлена основная профессиональная образовательная программа по профилю «Прикладная информатика в дизайне» направления «Прикладная информатика».

2.2. Для изучения данной учебной дисциплины (модуля) необходимы знания, умения и навыки, формируемые предшествующими дисциплинами:

- Основы программирования;

- Языки разметки сетевого контента;

- Математика:

- Теория вероятностей и математическая статистика;

- Информатика;
- Программирование;

- Информационные системы и технологии.

2.3. Перечень последующих учебных дисциплин, для которых необходимы знания, умения и навыки, формируемые данной учебной дисциплиной:

- Приклалная математика:

- Анализ данных;

- Инфографика и визуализация данных.

### **III. ТРЕБОВАНИЯ К РЕЗУЛЬТАТАМ ОСВОЕНИЯ ЛИСШИПЛИНЫ**

<span id="page-2-2"></span>Процесс освоения дисциплины направлен на формирование компетенций (элементов следующих компетенций) в соответствии с ФГОС ВО и ОП ВО по данному направлению подготовки:

Перечень планируемых результатов обучения по дисциплине (модулю),

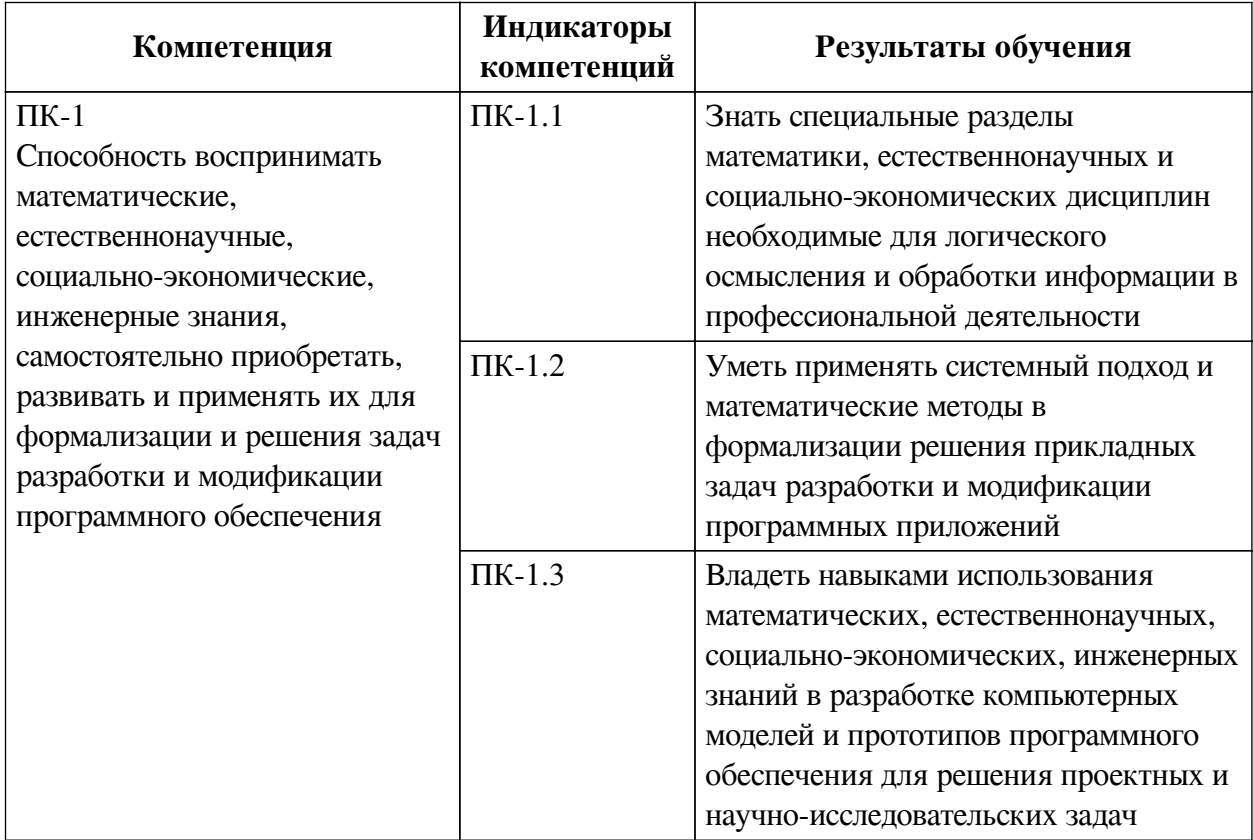

### соотнесенных с индикаторами достижения компетенций

# IV. СОДЕРЖАНИЕ И СТРУКТУРА ДИСЦИПЛИНЫ

<span id="page-3-0"></span>Трудоемкость дисциплины составляет 3 зачетных единицы, 108 часов, в том числе 8 часов на контроль.

Из них реализуется с использованием электронного обучения и дистанционных образовательных технологий 50 часов самостоятельной работы.

Форма промежуточной аттестации: зачет с оценкой.

# <span id="page-3-1"></span>4.1 Содержание дисциплины, структурированное по темам, с указанием видов учебных занятий и СРС, отведенного на них количества академических часов

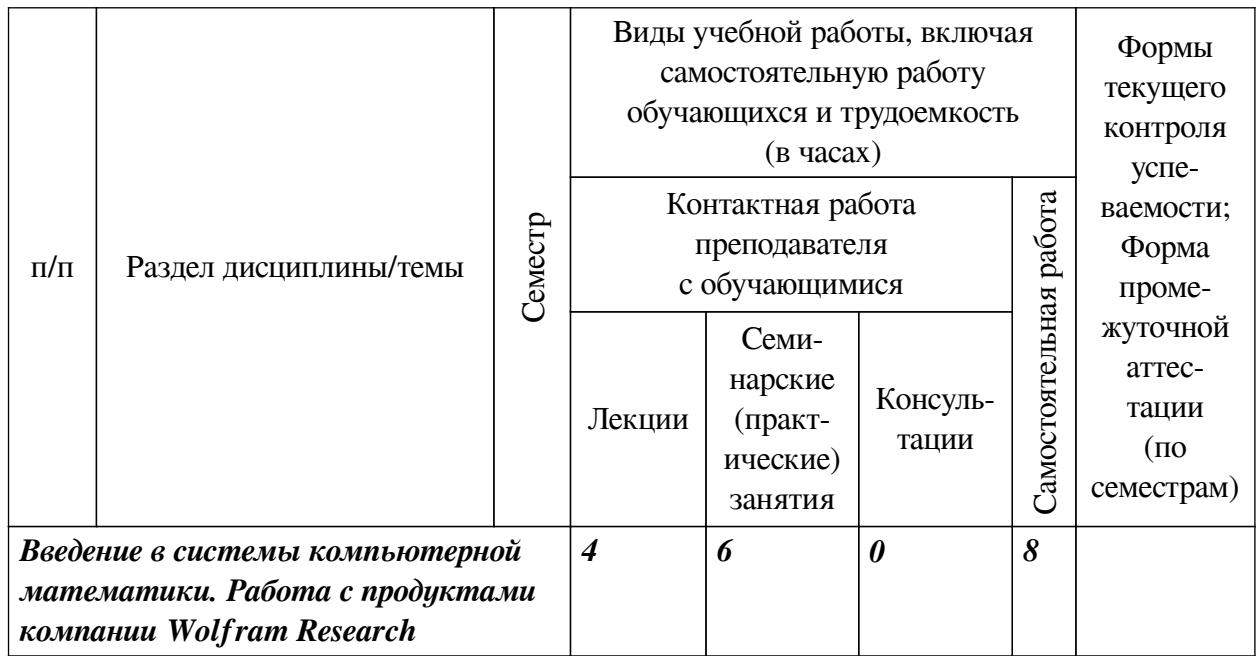

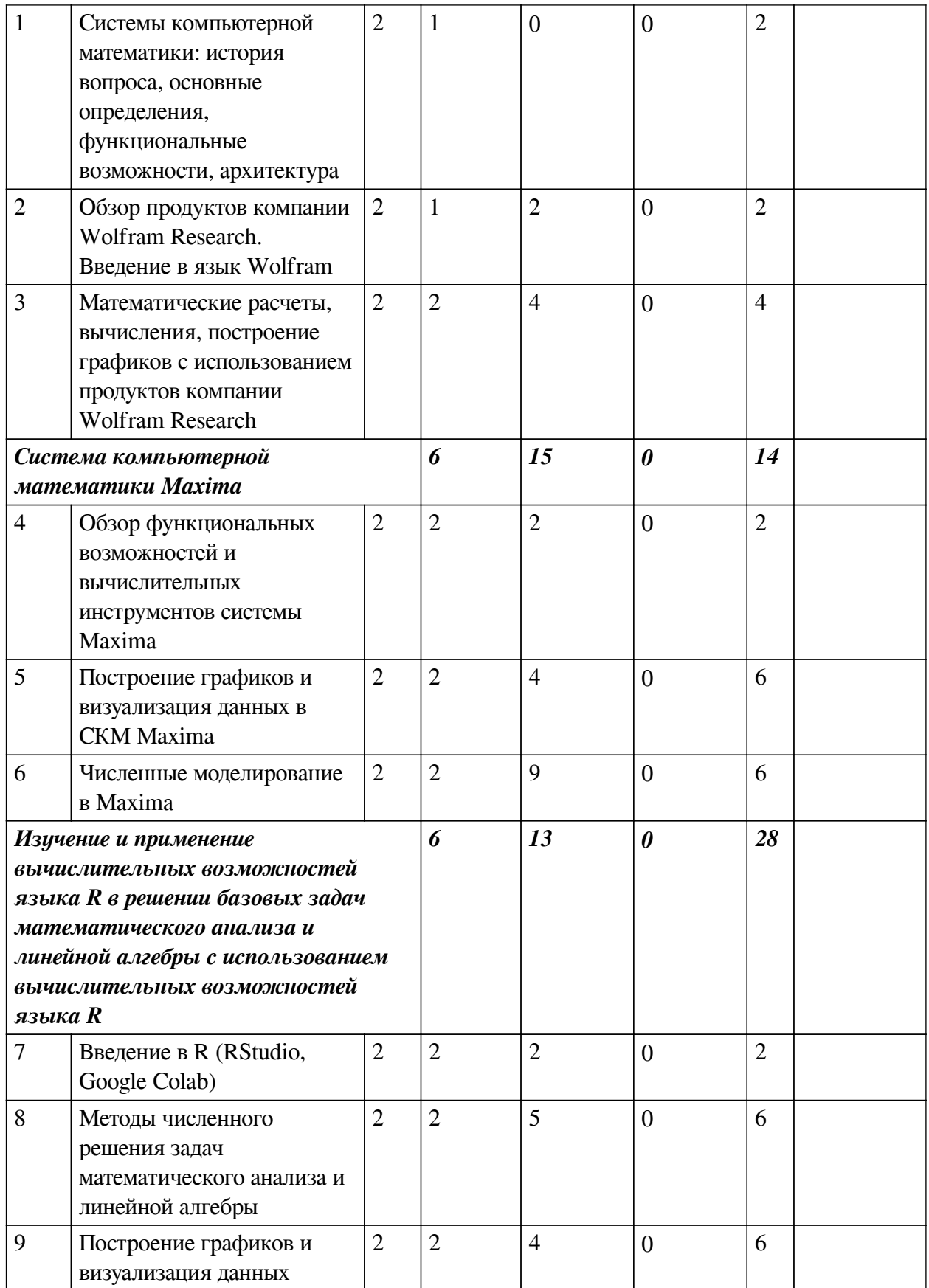

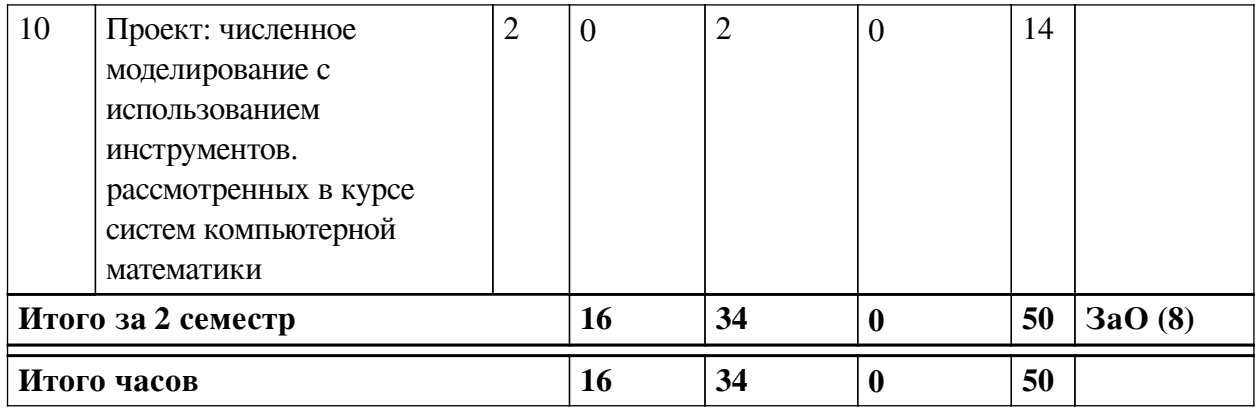

# <span id="page-5-0"></span>4.2 План внеаудиторной самостоятельной работы обучающихся по дисциплине

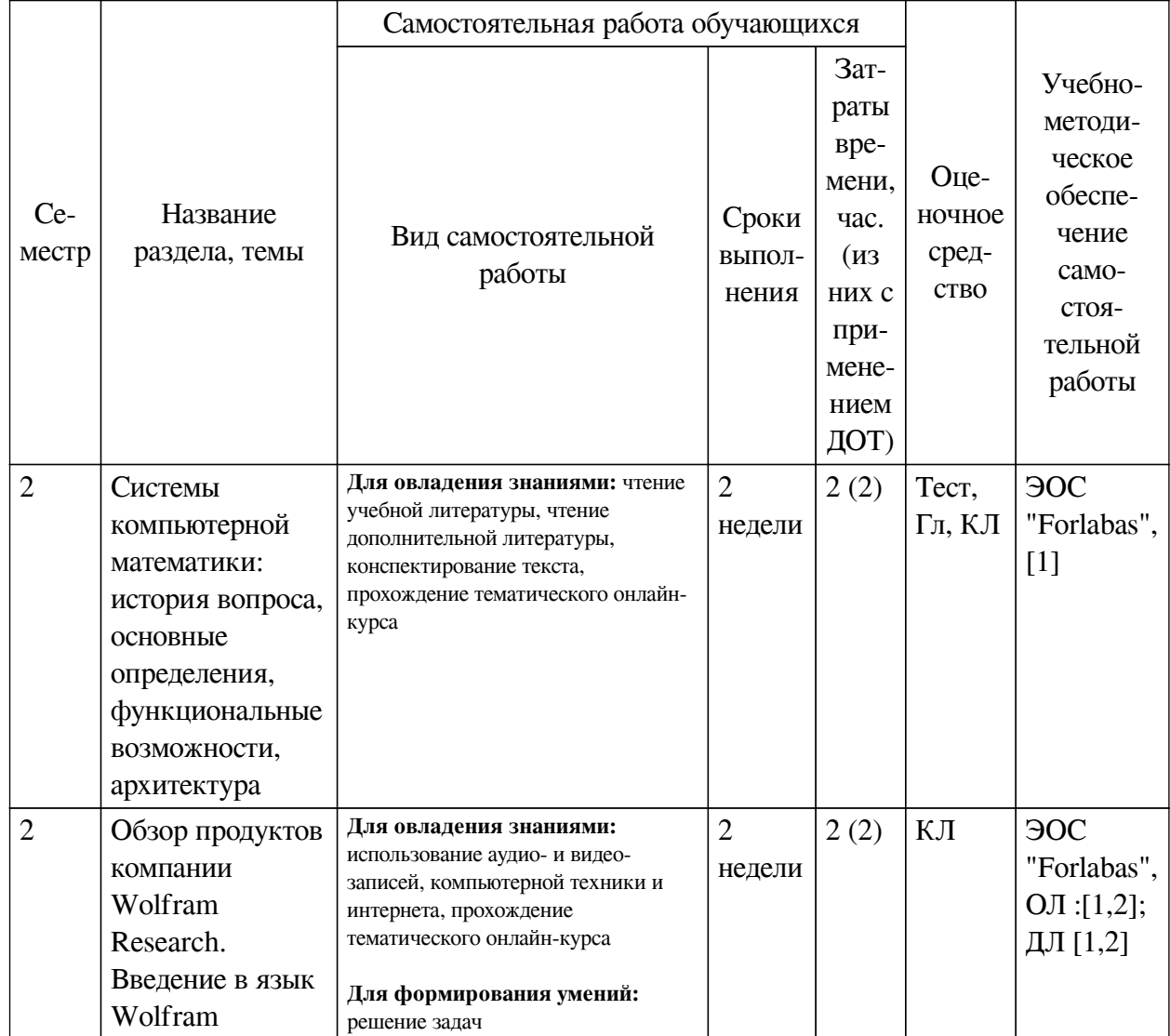

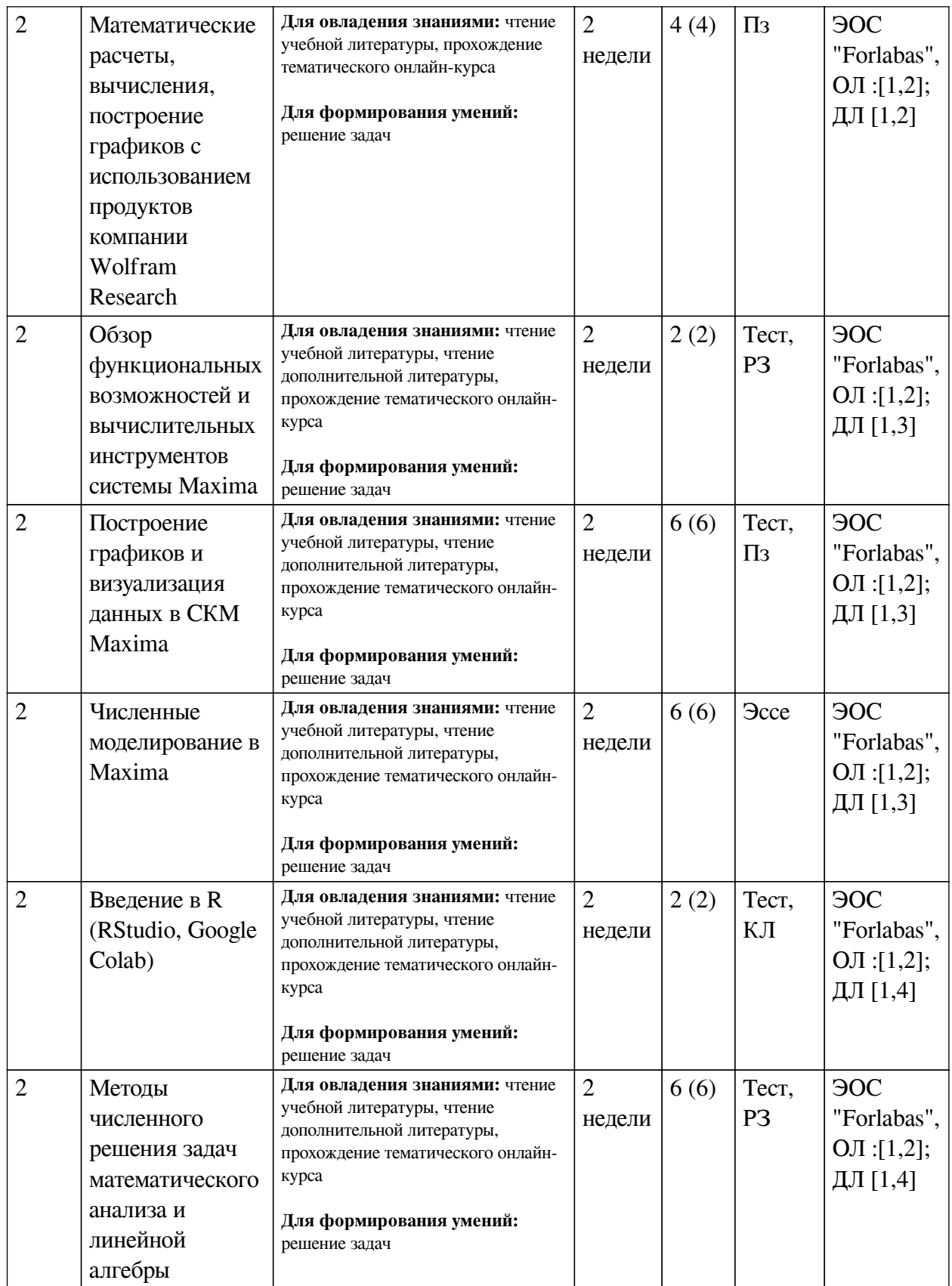

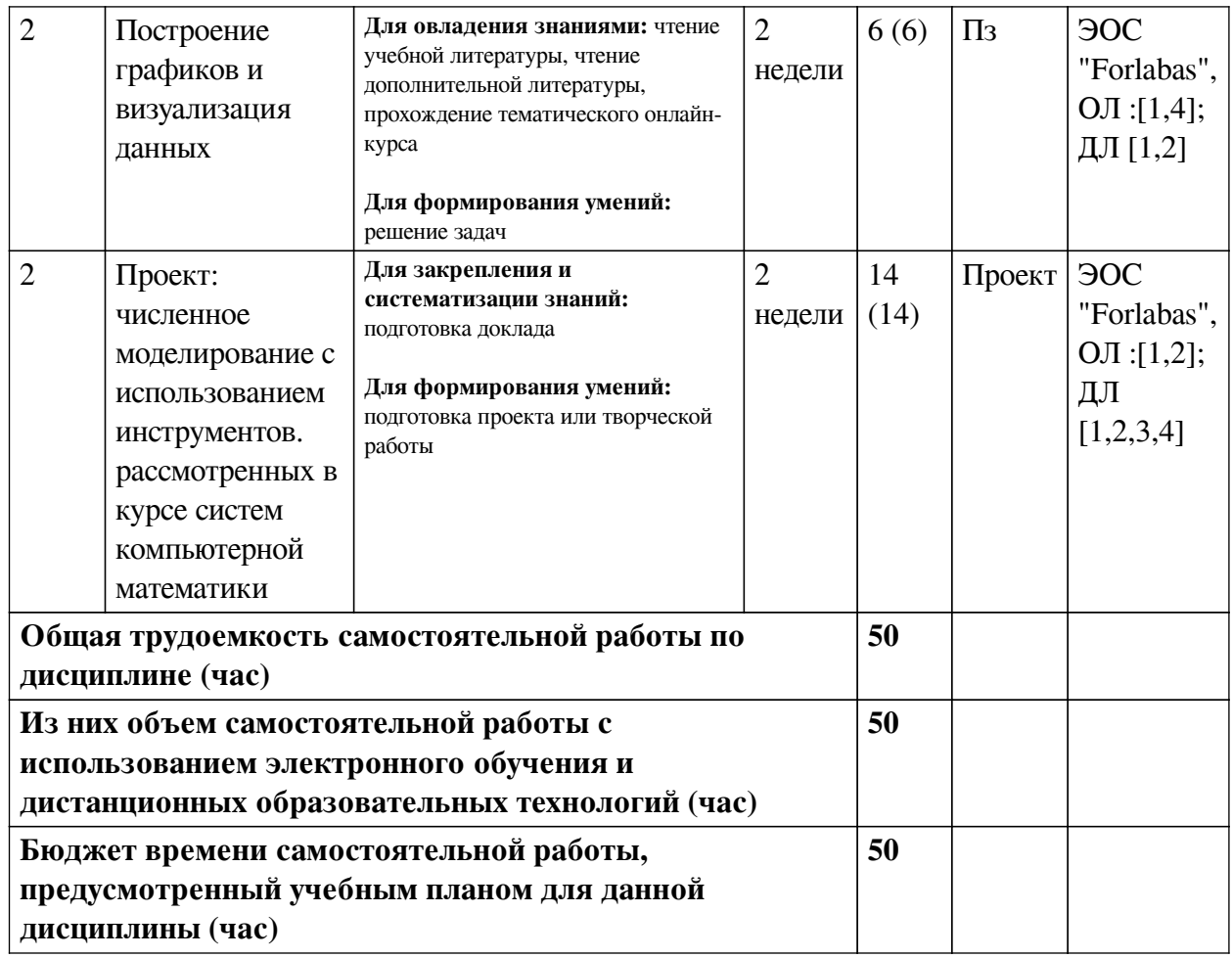

# **4.3 Содержание учебного материала**

<span id="page-7-1"></span><span id="page-7-0"></span>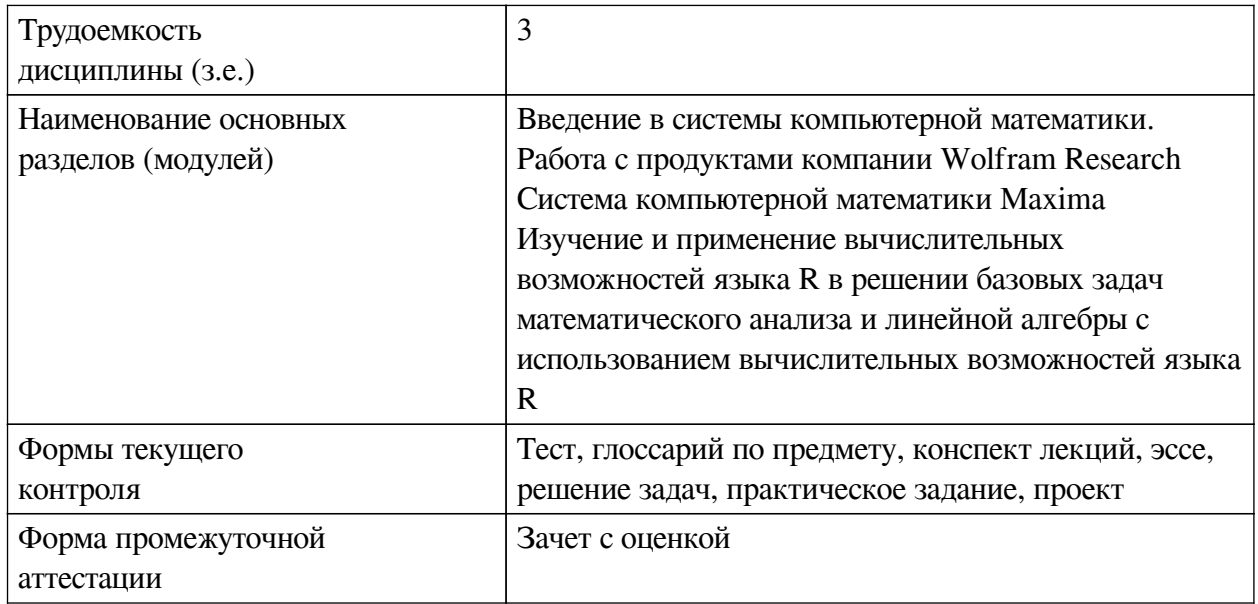

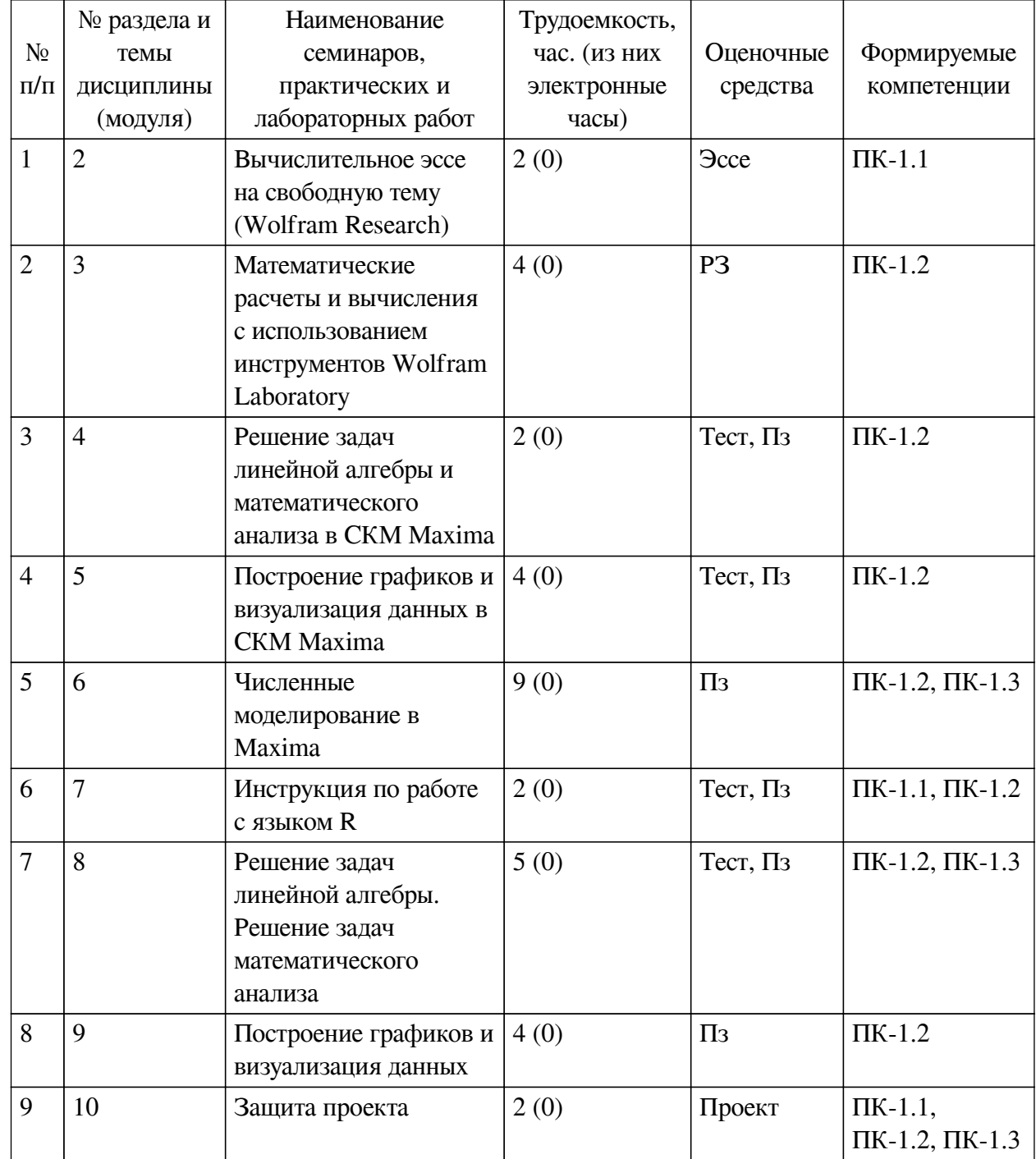

# **4.3.1. Перечень семинарских, практических занятий и лабораторных работ**

# <span id="page-8-0"></span>**4.3.2. Перечень тем (вопросов), выносимых на самостоятельное изучение самостоятельной работы студентов**

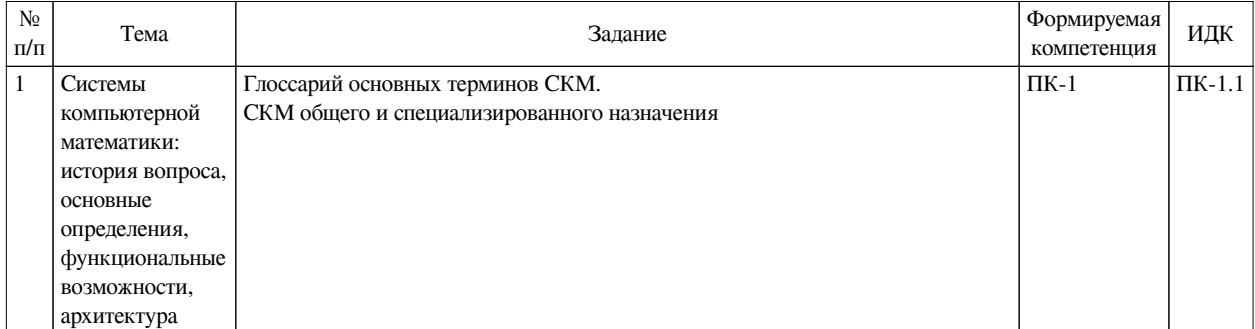

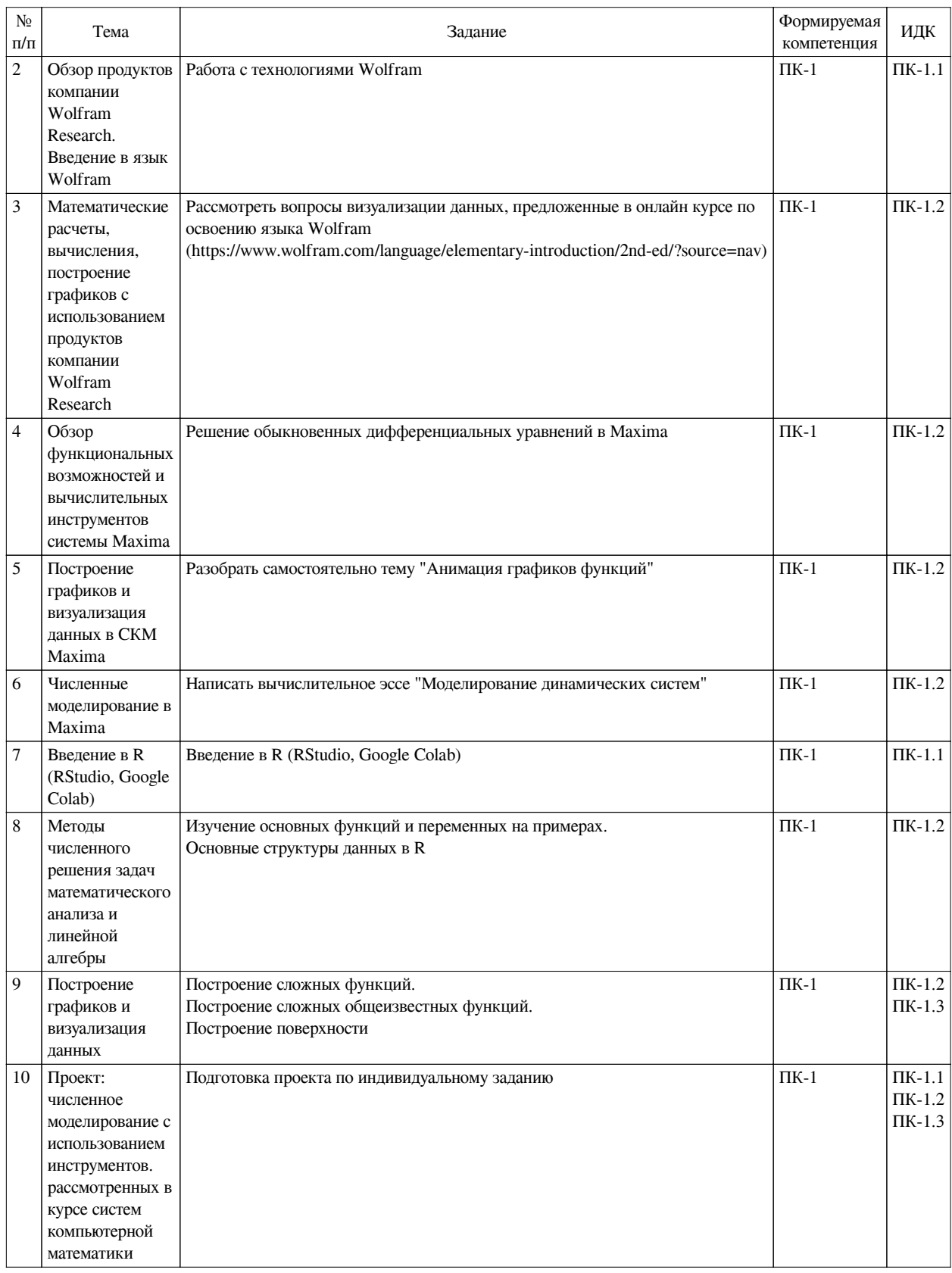

## **4.4. Методические указания по организации самостоятельной работы**

#### <span id="page-9-0"></span>**студентов**

Самостоятельная работа студентов всех форм и видов обучения является одним из обязательных видов образовательной деятельности, обеспечивающей реализацию требований Федеральных государственных стандартов высшего профессионального образования. Согласно требованиям нормативных документов самостоятельная работа студентов является

обязательным компонентом образовательного процесса, так как она обеспечивает закрепление получаемых на лекционных занятиях знаний путем приобретения навыков осмысления и расширения их содержания, навыков решения актуальных проблем формирования общекультурных и профессиональных компетенций, научно-исследовательской деятельности, подготовки к семинарам, лабораторным работам, сдаче зачетов и экзаменов. Самостоятельная работа студентов представляет собой совокупность аудиторных и внеаудиторных занятий и работ. Самостоятельная работа в рамках образовательного процесса в вузе решает следующие задачи:

— закрепление и расширение знаний, умений, полученных студентами во время аудиторных и внеаудиторных занятий, превращение их в стереотипы умственной и физической деятельности;

— приобретение дополнительных знаний и навыков по дисциплинам учебного плана;

— формирование и развитие знаний и навыков, связанных с научноисследовательской деятельностью;

— развитие ориентации и установки на качественное освоение образовательной программы;

— развитие навыков самоорганизации;

— формирование самостоятельности мышления, способности к саморазвитию, самосовершенствованию и самореализации;

— выработка навыков эффективной самостоятельной профессиональной теоретической, практической и учебно-исследовательской деятельности.

**Подготовка к лекции.** Качество освоения содержания конкретной дисциплины прямо зависит от того, насколько студент сам, без внешнего принуждения формирует у себя установку на получение на лекциях новых знаний, дополняющих уже имеющиеся по данной дисциплине. Время на подготовку студентов к двухчасовой лекции по нормативам составляет не менее 0,2 часа.

**Подготовка к практическому занятию.** Подготовка к практическому занятию включает следующие элементы самостоятельной деятельности: четкое представление цели и задач его проведения; выделение навыков умственной, аналитической, научной деятельности, которые станут результатом предстоящей работы. Выработка навыков осуществляется с помощью получения новой информации об изучаемых процессах и с помощью знания о том, в какой степени в данное время студент владеет методами исследовательской деятельности, которыми он станет пользоваться на практическом занятии. Подготовка к практическому занятию нередко требует подбора материала, данных и специальных источников, с которыми предстоит учебная работа. Студенты должны дома подготовить к занятию 3–4 примера формулировки темы исследования, представленного в монографиях, научных статьях, отчетах. Затем они самостоятельно осуществляют поиск соответствующих источников, определяют актуальность конкретного исследования процессов и явлений, выделяют основные способы доказательства авторами научных работ ценности того, чем они занимаются. В ходе самого практического занятия студенты сначала представляют найденные ими варианты формулировки актуальности исследования, обсуждают их и обосновывают свое мнение о наилучшем варианте. Время на подготовку к практическому занятию по нормативам составляет не менее 0,2 часа.

**Подготовка к контрольной работе.** Контрольная работа назначается после изучения определенного раздела (разделов) дисциплины и представляет собой совокупность развернутых письменных ответов студентов на вопросы, которые они заранее получают от

преподавателя. Самостоятельная подготовка к контрольной работе включает в себя: изучение конспектов лекций, раскрывающих материал, знание которого проверяется контрольной работой; повторение учебного материала, полученного при подготовке к семинарским, практическим занятиям и во время их проведения; изучение дополнительной литературы, в которой конкретизируется содержание проверяемых знаний; составление в мысленной форме ответов на поставленные в контрольной работе вопросы; формирование психологической установки на успешное выполнение всех заданий. Время на подготовку к контрольной работе по нормативам составляет 2 часа.

**Подготовка к экзамену.** Самостоятельная подготовка к экзамену схожа с подготовкой к зачету, особенно если он дифференцированный. Но объем учебного материала, который нужно восстановить в памяти к экзамену, вновь осмыслить и понять, значительно больше, поэтому требуется больше времени и умственных усилий. Важно сформировать целостное представление о содержании ответа на каждый вопрос, что предполагает знание разных научных трактовок сущности того или иного явления, процесса, умение раскрывать факторы, определяющие их противоречивость, знание имен ученых, изучавших обсуждаемую проблему. Необходимо также привести информацию о материалах эмпирических исследований, что указывает на всестороннюю подготовку студента к экзамену. Время на подготовку к экзамену по нормативам составляет 36 часов для бакалавров.

#### **Формы внеаудиторной самостоятельной работы**

**Составление глоссария** Цель самостоятельной работы: повысить уровень информационный культуры; приобрести новые знания; отработать необходимые навыки в предметной области учебного курса. Глоссарий — словарь специализированных терминов и их определений. Статья глоссария — определение термина. Содержание задания: сбор и систематизация понятий или терминов, объединенных общей специфической тематикой, по одному либо нескольким источникам. Выполнение задания: 1) внимательно прочитать работу; 2) определить наиболее часто встречающиеся термины; 3) составить список терминов, объединенных общей тематикой; 4) расположить термины в алфавитном порядке; 5) составить статьи глоссария: — дать точную формулировку термина в именительном падеже; — объемно раскрыть смысл данного термина Планируемые результаты самостоятельной работы: способность студентов решать стандартные задачи профессиональной деятельности на основе информационной и библиографической культуры с применением информационно-коммуникационных технологий и с учетом основных требований информационной безопасности.

**Разработка проекта** (индивидуального, группового) Цель самостоятельной работы: развитие способности прогнозировать, проектировать, моделировать. Проект — «ограниченное во времени целенаправленное изменение отдельной системы с установленными требованиями к качеству результатов, возможными рамками расхода средств и ресурсов и специфической организацией». Выполнение задания: 1) диагностика ситуации (проблематизация, целеполагание, конкретизация цели, форматирование проекта); 2) проектирование (уточнение цели, функций, задач и плана работы; теоретическое моделирование методов и средств решения задач; детальная проработка этапов решения конкретных задач; пошаговое выполнение запланированных проектных действий; систематизация и обобщение полученных результатов, конструирование предполагаемого результата, пошаговое выполнение проектных действий); 3) рефлексия (выяснение соответствия полученного результата замыслу; определение качества полученного продукта; перспективы его развития и использования). Предполагаемые результаты самостоятельной работы: готовность студентов использовать знание современных проблем науки и образования при решении образовательных и профессиональных задач; готовность использовать индивидуальные креативные способности для оригинального решения исследовательских задач; способность прогнозировать, проектировать, моделировать.

**Информационный поиск** Цель самостоятельной работы: развитие способности к проектированию и преобразованию учебных действий на основе различных видов информационного поиска. Информационный поиск — поиск неструктурированной документальной информации. Список современных задач информационного поиска: решение вопросов моделирования; классификация документов; фильтрация, классификация документов; проектирование архитектур поисковых систем и пользовательских интерфейсов; извлечение информации (аннотирование и реферирование документов); выбор информационно-поискового языка запроса в поисковых системах. Содержание задания по видам поиска: поиск библиографический — поиск необходимых сведений об источнике и установление его наличия в системе других источников. Ведется путем разыскания библиографической информации и библиографических пособий (информационных изданий); поиск самих информационных источников (документов и изданий), в которых есть или может содержаться нужная информация; — поиск фактических сведений, содержащихся в литературе, книге (например, об исторических фактах и событиях, о биографических данных из жизни и деятельности писателя, ученого и т. п.). Выполнение задания:

1) определение области знаний;

2) выбор типа и источников данных;

3) сбор материалов, необходимых для наполнения информационной модели;

4) отбор наиболее полезной информации;

5) выбор метода обработки информации (классификация, кластеризация, регрессионный анализ и т.д.);

6) выбор алгоритма поиска закономерностей;

7) поиск закономерностей, формальных правил и структурных связей в собранной информации;

8) творческая интерпретация полученных результатов.

Планируемые результаты самостоятельной работы: — способность студентов решать стандартные задачи профессиональной деятельности на основе информационной и библиографической культуры с применением информационно-коммуникационных технологий и с учетом основных требований информационной безопасности; готовность использовать знание современных проблем науки и образования при решении образовательных и профессиональных задач.

**Разработка мультимедийной презентации** Цели самостоятельной работы (варианты): — освоение (закрепление, обобщение, систематизация) учебного материала; обеспечение контроля качества знаний; — формирование специальных компетенций, обеспечивающих возможность работы с информационными технологиями; — становление общекультурных компетенций. Мультимедийная презентация — представление содержания учебного материала, учебной задачи с использованием мультимедийных технологий.

Выполнение задания:

1. Этап проектирования: — определение целей использования презентации; — сбор необходимого материала (тексты, рисунки, схемы и др.); — формирование структуры и логики подачи материала; — создание папки, в которую помещен собранный материал.

2. Этап конструирования: — выбор программы MS PowerPoint в меню компьютера; определение дизайна слайдов; — наполнение слайдов собранной текстовой и наглядной информацией; — включение эффектов анимации и музыкального сопровождения (при необходимости); — установка режима показа слайдов (титульный слайд, включающий наименование кафедры, где выполнена работа, название презентации, город и год; содержательный — список слайдов презентации, сгруппированных по темам сообщения; заключительный слайд содержит выводы, пожелания, список литературы и пр.).

3. Этап моделирования — проверка и коррекция подготовленного материала, определение продолжительности его демонстрации.

Планируемые результаты самостоятельной работы: — повышение информационной культуры студентов и обеспечение их готовности к интеграции в современное информационное пространство; — способность решать стандартные задачи профессиональной деятельности на основе информационной и библиографической культуры с применением информационно-коммуникационных технологий и с учетом основных требований информационной безопасности; — способность к критическому восприятию, обобщению, анализу профессиональной информации, постановке цели и выбору путей ее достижения; способность применять современные методики и технологии организации и реализации образовательного процесса на различных образовательных ступенях в различных образовательных учреждениях; — готовность использовать индивидуальные креативные способности для оригинального решения исследовательских задач.

<span id="page-13-0"></span>В ФБГОУ ВО «ИГУ» организация самостоятельной работы студентов регламентируется Положением о самостоятельной работе студентов, принятым Ученым советом ИГУ 22 июня 2012 г.

#### **4.5. Примерная тематика курсовых работ (проектов)**

По данной дисциплине выполнение курсовых проектов (работ) не предусматривается.

# <span id="page-13-2"></span><span id="page-13-1"></span>**V. УЧЕБНО-МЕТОДИЧЕСКОЕ И ИНФОРМАЦИОННОЕ ОБЕСПЕЧЕНИЕ ДИСЦИПЛИНЫ (МОДУЛЯ)**

#### **а) основная литература**

1. Роберт, И. R в действии. Анализ и визуализация данных в программе R [Электронный ресурс] / И. Роберт, Кабаков. - Электрон. текстовые дан. - Москва : ДМК Пресс, 2014. - 588 с. - ЭБС "Лань". - неогранич. доступ. - ISBN 978-5-97060-077-1 : Б. ц.

2. Лесников, Иван Николаевич. Применение систем компьютерной математики в решении типовых математических задач [Текст] : учеб. пособие / И. Н. Лесников, Е. Н. Иванова, М. К. Червинский ; рец.: И. А. Никифорова, С. В. Артемьева ; Иркут. гос. ун-т, Пед. ин-т. - Иркутск : Оттиск, 2015. - 110 с. ; 20 см. - ISBN 978-5-9907720-1-4 : 100.00 р.

#### **б) дополнительная литература**

<span id="page-13-3"></span>1. Иванова, Елена Николаевна. Технология решения задач с применением этапов компьютерного моделирования [Текст] : учеб. пособие / Е. Н. Иванова, И. Н. Лесников ; рец.: И. А. Никифорова, Н. А. Пегасова ; Иркут. гос. ун-т, Пед. ин-т. - Иркутск : Оттиск, 2015. - 79 с. ; 20 см. - ISBN 978-5-9907720-7-6 : 90.00 р.

2. Горюшкин, Александр Петрович. Абстрактная и компьютерная алгебра [Текст] : учеб. для вузов : для студ. вузов, обуч. по математ., ИТ-направлениям / А. П. Горюшкин. - М. : Юрайт, 2021. - 691 с. : ил., табл. ; 24 см. - (Высшее образование). - Библиогр.: с. 679. - ISBN 978-5-534-14085-9 : 1642.30 р.

3. Панкратьев, Евгений Васильевич. Элементы компьютерной алгебры [Текст] : учеб.

<span id="page-14-0"></span>пособие / Е. В. Панкратьев. - М. : Интернет-Университет информ. технологий : Бином. Лаборатория знаний, 2010. - 247 с. ; 22 см. - (Основы информатики и математики). - Библиогр.: с. 243-244. - Предм. указ.: с. 245-246. - ISBN 978-5-9556-0099-4. - ISBN 978-5-94774-655-6 : 308.70 р.

## **в) периодическая литература**

Нет.

## **г) базы данных, информационно-справочные и поисковые системы**

1. Национальный Открытый Университет «ИНТУИТ» (intuit.ru)

<span id="page-14-1"></span>В соответствии с п. 4.3.4. ФГОС ВО, обучающимся в течение всего периода обучения обеспечен неограниченный доступ (удаленный доступ) к электронно-библиотечным системам:

— Открытая электронная база ресурсов и исследований «Университетская информационная система РОССИЯ» [Электронный ресурс] : сайт. – Режим доступа: http://uisrussia.msu.ru бессрочный

— Государственная информационная система «Национальная электронная библиотека» [Электронный ресурс] : сайт. – Режим доступа: http://нэб.рф. бессрочный

— Научная электронная библиотека «ELIBRARY.RU» [Электронный ресурс] : сайт. - Контракт № 148 от 23.12.2020 г. Акт от 24.12.2020 г. Срок действия по 31.12.2022 г. – Режим доступа: http://elibrary.ru/

— ЭБС «Издательство Лань». Контракт № 04-Е-0346 от 12.11.2021 г. № 976 от 14.11.2021 г. Срок действия по 13.11.2022 г. – Режим доступа: https://www.e.lanbook.com

— ЭБС ЭЧЗ «Библиотех». Государственный контракт № 019 от 22.02.2011 г. ООО «Библиотех». Лицензионное соглашение к Государственному контракту № 019 от 22.02.2011. Срок действия: бессрочный. – Режим доступа: https://isu.bibliotech.ru/

— ЭБС «Руконт» ЦКБ «Бибком». № 04-Е-0343 от 12.11.2021 г. Акт № бК-5195 от 14.11.2021 г. Срок действия по 13.11.2022г. – Режим доступа: http://rucont.ru

— ЭБС «Айбукс.ру/ibooks.ru» ООО «Айбукс». Контракт № 04-Е-0344 от 12.11.2021 г.; Акт от 14.11.2021 г. Срок действия по 13.11.2022 г. – Режим доступа: http://ibooks.ru

— Электронно-библиотечная система «ЭБС Юрайт». ООО «Электронное издательство Юрайт». Контракт № 04-Е-0258 от 20.09.2021г. Контракт № 04-Е-0258 от 20.09.2021 г. Срок действия по 17.10. 2022 г. – Режим доступа: https://urait.ru

— УБД ИВИС. Контракт № 04-Е-0347 от 12.11.2021 г. Акт от 15.11.2021 г. Срок действия с 01.01.2022 по 31.12.2022 г. – Режим доступа: http://dlib.eastview.com

<span id="page-14-2"></span>— Электронная библиотека ИД Гребенников. Контракт № 04-Е-0348 от 12.11.2021г.; Акт № 348 от 15.11.2021 г. Срок действия с 01.01.2022 по 31.12.2022 – Режим доступа: http://grebennikon.ru

## **VI. МАТЕРИАЛЬНО-ТЕХНИЧЕСКОЕ ОБЕСПЕЧЕНИЕ ДИСЦИПЛИНЫ**

### **6.1. Учебно-лабораторное оборудование**

<span id="page-14-3"></span>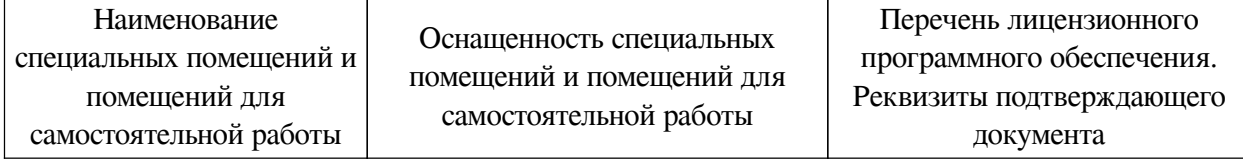

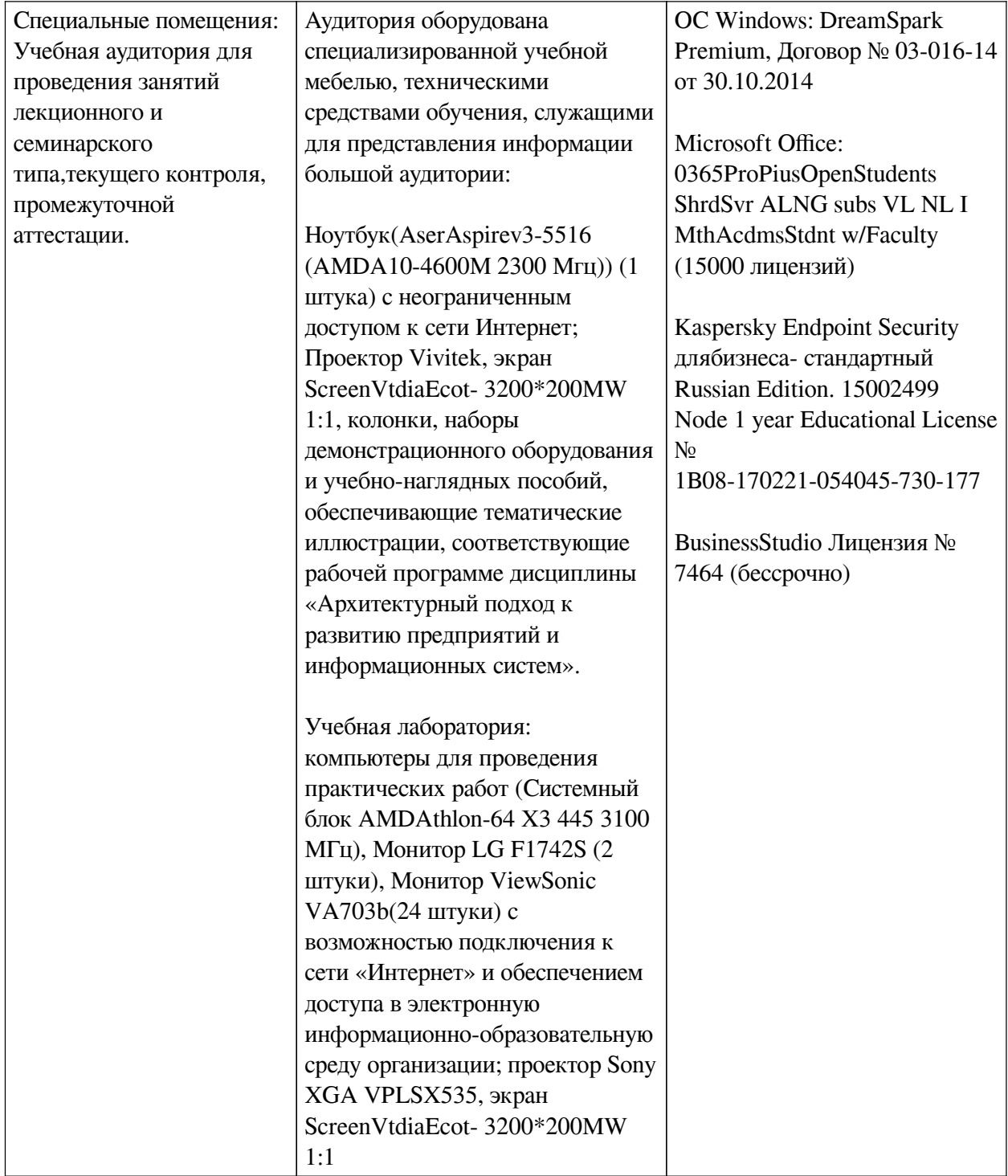

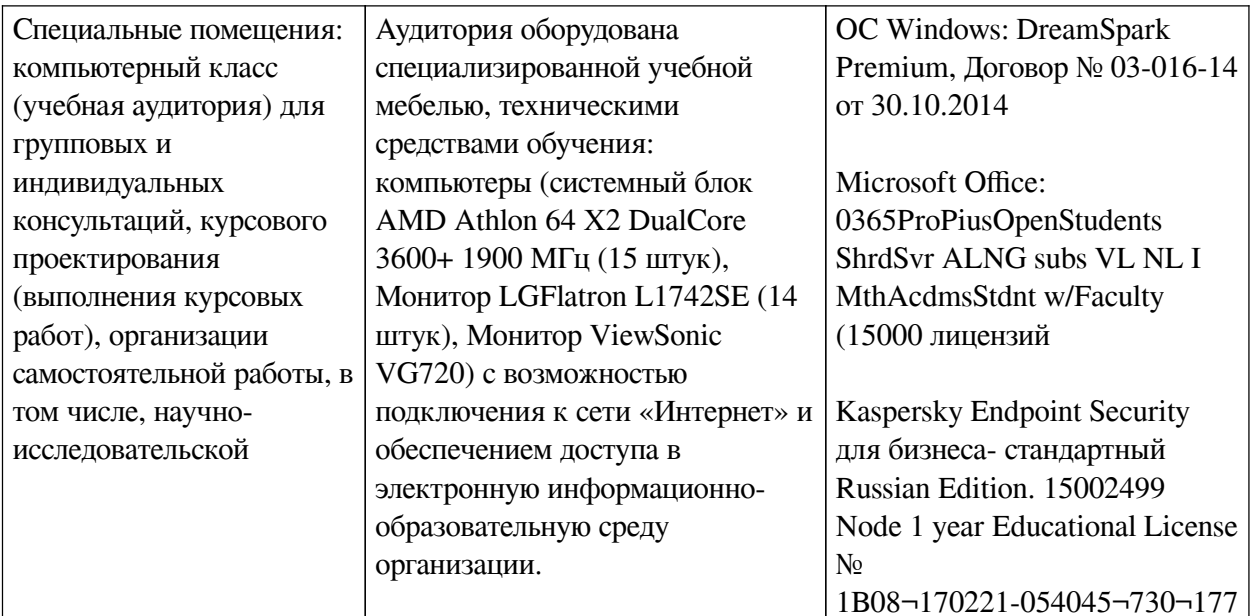

# 6.2. Программное обеспечение

<span id="page-16-0"></span>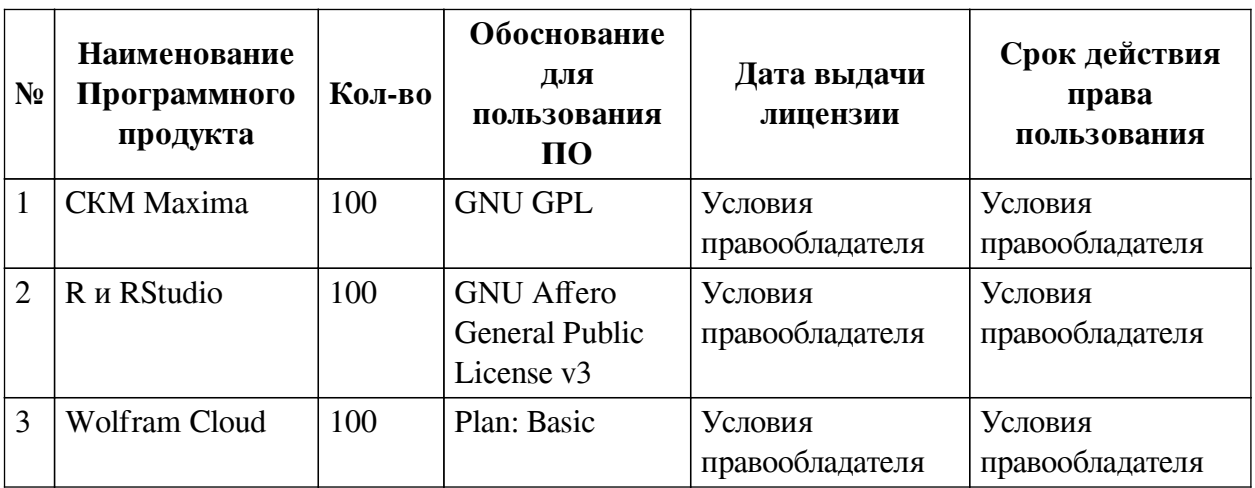

## 6.3. Технические и электронные средства

<span id="page-16-1"></span>Методической системой преподавания предусмотрено использование технических и электронных средств обучения и контроля знаний студентов: мультимедийные презентации, фрагменты фильмов.

# **VII. ОБРАЗОВАТЕЛЬНЫЕ ТЕХНОЛОГИИ**

<span id="page-16-2"></span>При реализации программы данной дисциплины используются различные образовательные технологии, в том числе электронное обучение и дистанционные образовательные технологии.

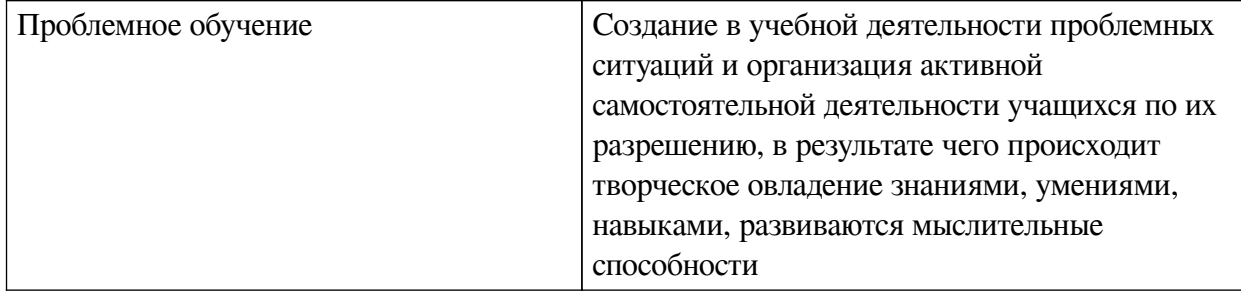

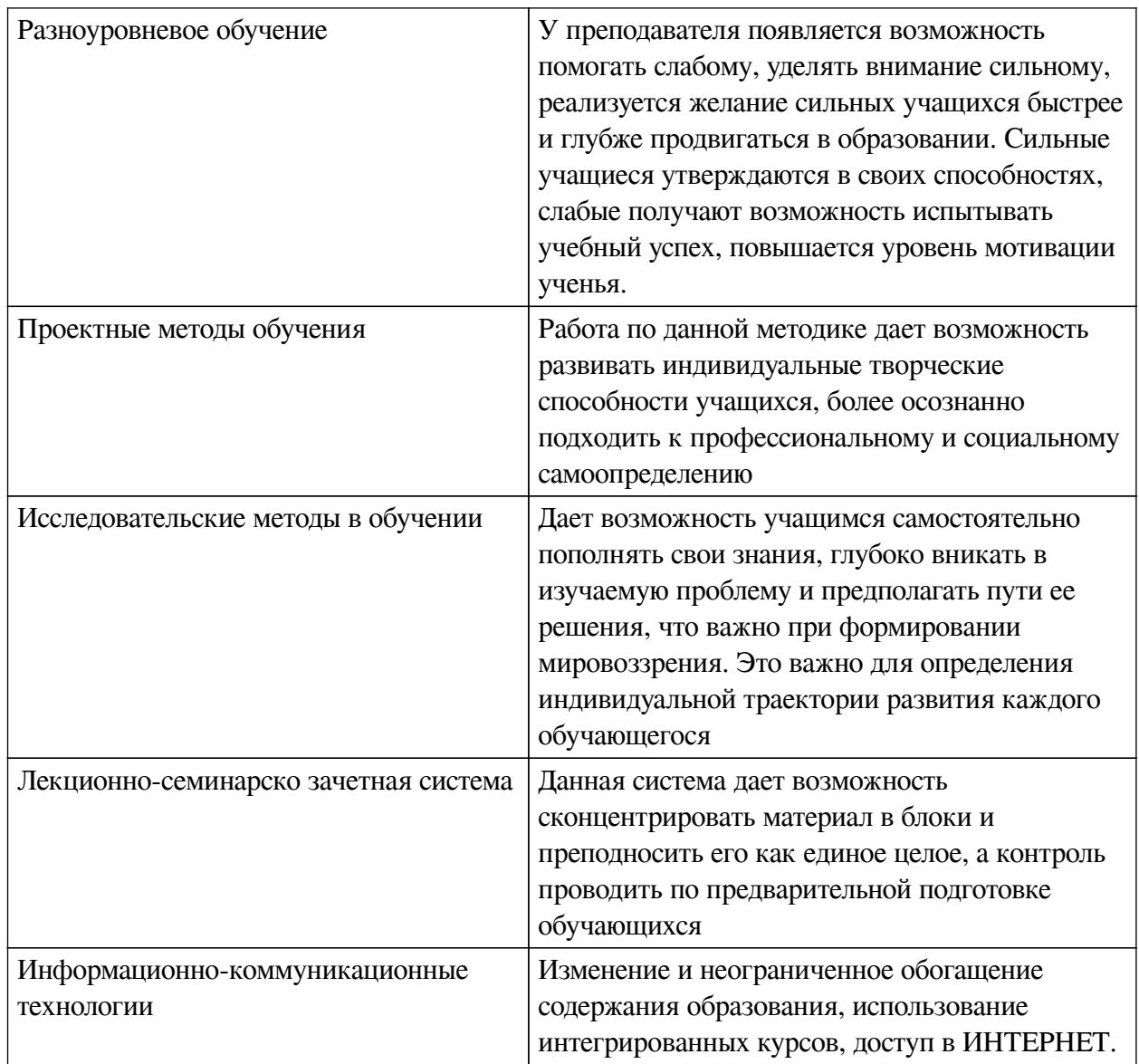

# Наименование тем занятий с использованием активных форм обучения:

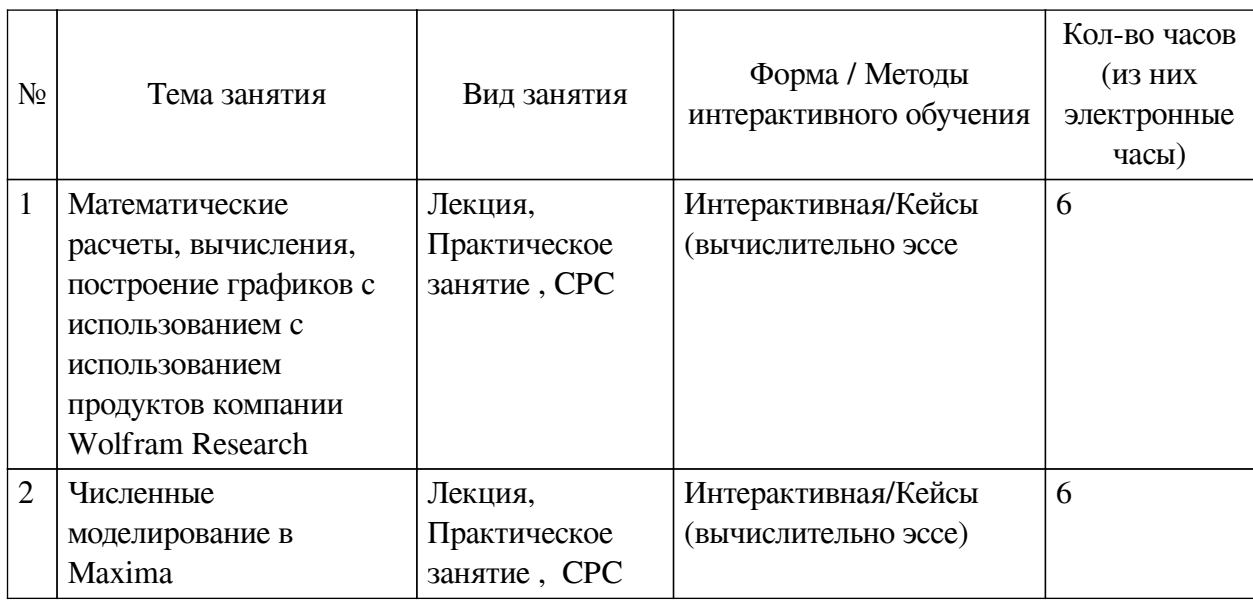

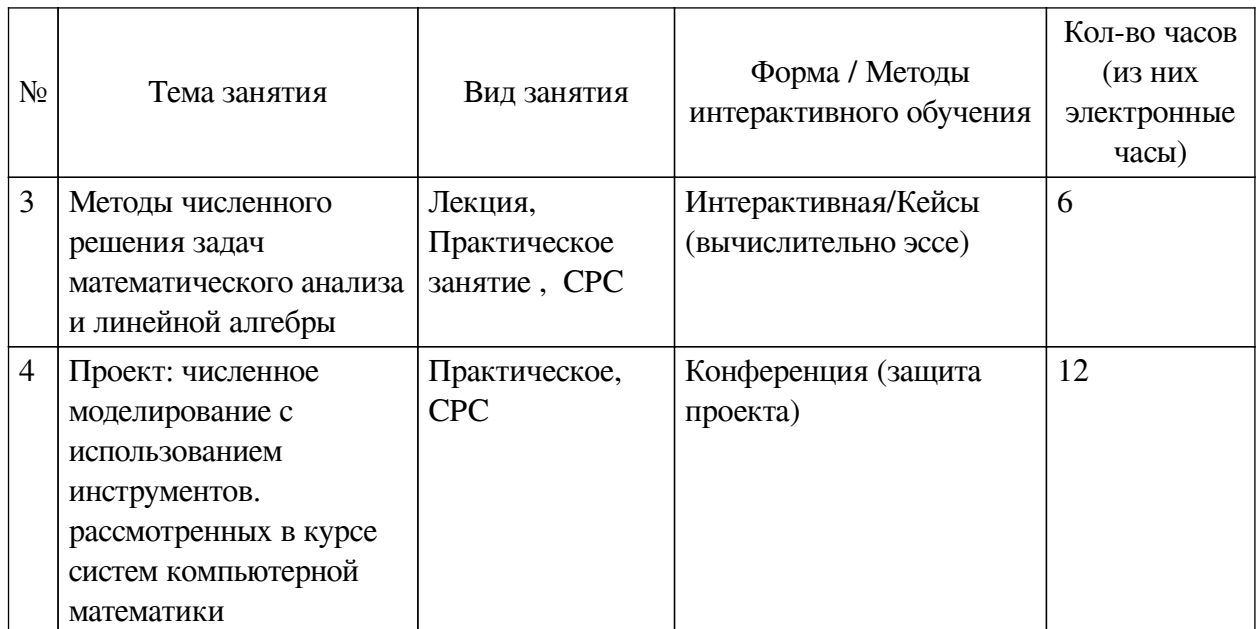

# <span id="page-18-0"></span>**VIII. ОЦЕНОЧНЫЕ МАТЕРИАЛЫ ДЛЯ ТЕКУЩЕГО КОНТРОЛЯ И ПРОМЕЖУТОЧНОЙ АТТЕСТАЦИИ**

<span id="page-18-1"></span>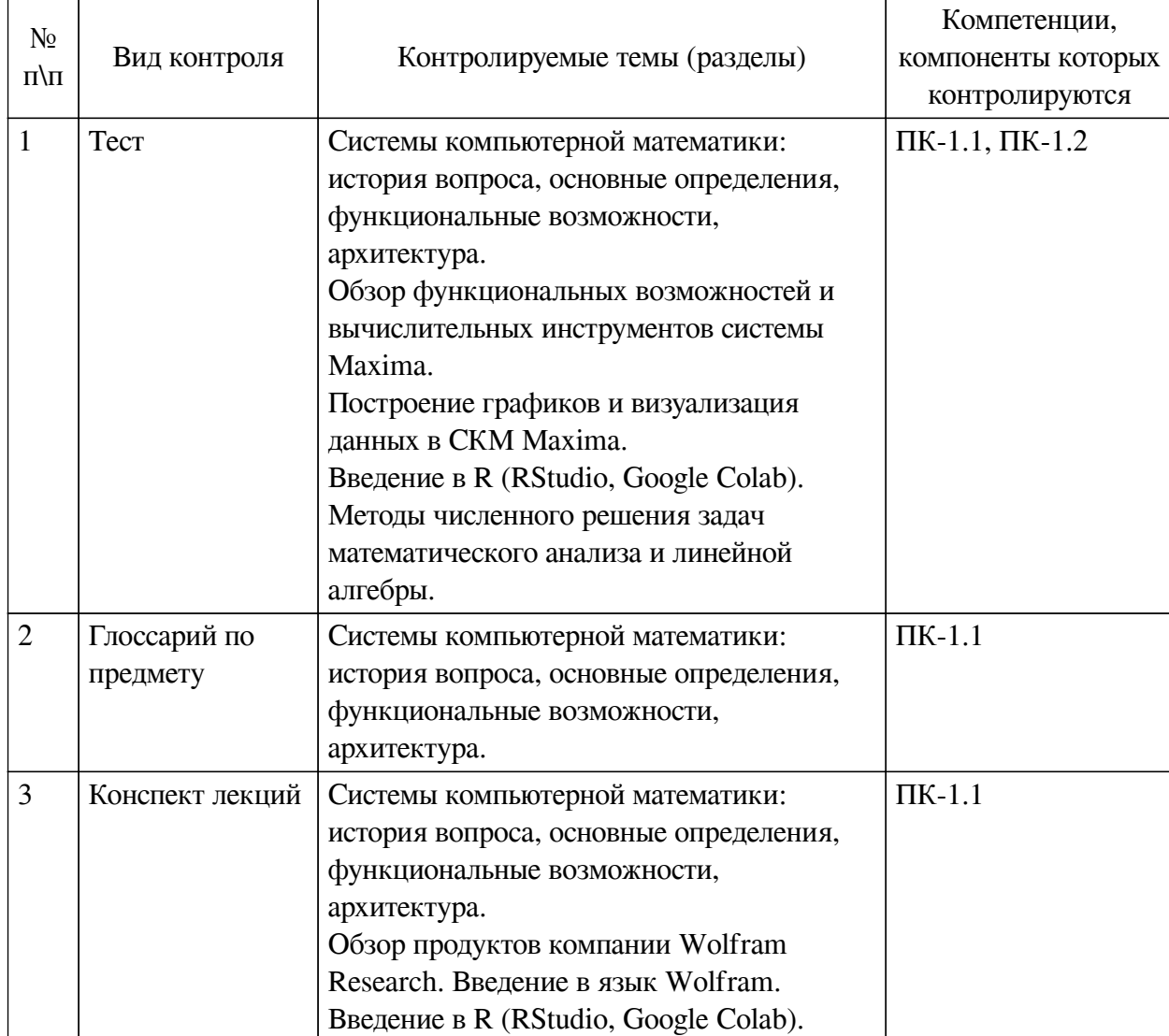

# **8.1. Оценочные средства текущего контроля**

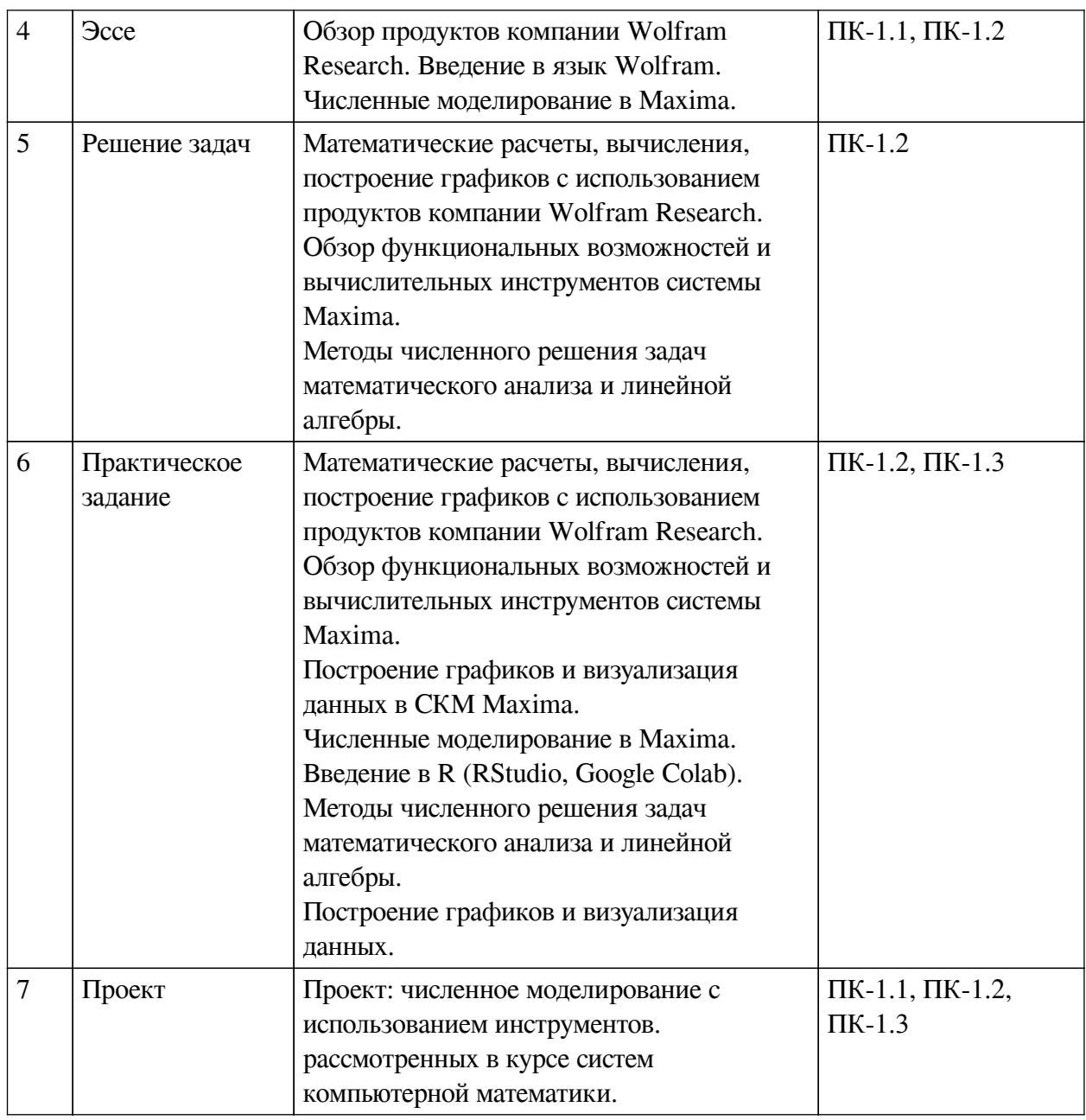

# Примеры оценочных средств для текущего контроля Демонстрационный вариант теста

1. Задание с единичным выбором. Выберите один правильный ответ.

Компьютерная математика - это:

а. отрасль прикладной информатики, в которой с помощью современных вычислительных средств изучается поведение многих сложных экономических, социальных, экологических и других динамических систем

b. наука о структурах, порядке и отношениях, которая исторически сложилась на основе операций подсчёта, измерения и описания формы объектов

с. область математики, лежащая на стыке алгебры и вычислительных методов

2. Задание с множественным выбором. Выберите 2 правильных ответа.

Какими возможностями обладают современные коммерческие системы компьютерной математики?

а. используются интерфейсы для связи с офисными средствами, базами данных,

статическими программными средствами и т.п.

b. имеются основные символьные (математические) объекты: полиномы, ряды, рациональные функции, выражения общего вида, векторы, матрицы

с. не присутствует связь со средствами разработки программ: возможны подстановки, вычисления значений, генерация программ, использование стандартного математического обеспечения (библиотек)

3. Задание с единичным выбором. Выберите один правильный ответ.

К свободно распространяемым системам компьютерной алгебры относятся:

a. Axiom, Eigenmath, Maxima

b. Macsyma, MathCad

c. Maple, Mathematica, MATLAB

4. Задание с единичным выбором. Выберите один правильный ответ.

Оператор присваивания в RStudio обозначается:

 $a, \leq$ 

 $h :=$ 

 $c_{\cdot} =$ 

5. Задание с единичным выбором. Выберите один правильный ответ.

Тип данных в RStudio, предназначенный для хранения последовательностей символов произвольной длины (текстовые данные):

a. complex

b. numeric

c. character

6. Задание с единичным выбором. Выберите один правильный ответ.

Необходимо определить периметр прямоугольника, если его ширина 3 см, а длина на 7 см больше. В каком варианте указана последовательность, которая не вызовет ошибку при вычислении?

B)  $per \le -2*(width+len)$ width  $<-3$ width  $<-3$ a) 6) per  $\leftarrow$  2<sup>\*</sup> (width+len)  $width < -3$  $len < - width +7$  $len \leq width +7$ per  $\lt$ - 2\*(width+len)  $len \leq width + 7$  $a. a$  $h.6$  $C. B$ 7. Задание с единичным выбором. Выберите один правильный ответ. Результатом задания матрицы является:  $matrix(data=1:6, nrow=3)$ 

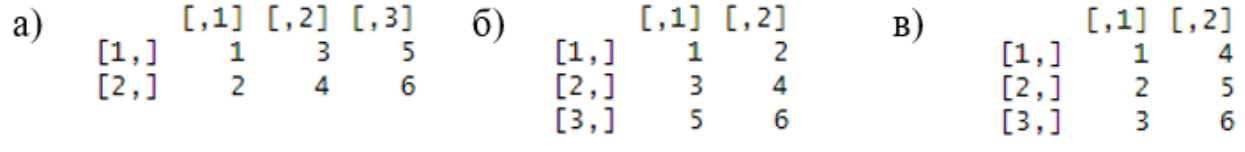

 $a. B$ 

 $<sub>b</sub> a$ </sub>

 $c, 6$ 

8. Задание открытой формы. Введите ответ.

```
Из представленной матрицы выберите «N». Запишите код.
mat <- matrix(data = LETTERS[1:16], ncol = 4)
```
*9. Задание с единичным выбором. Выберите один правильный ответ.* При создании Maxima использовался язык программирования:

a. Fortran

b. Lisp

c. C

*10. Задание с единичным выбором. Выберите один правильный ответ.* Завершение ввода символом «\$» позволяет:

a. вычислить результат введённого выражения и не выводить его на экран b. вывести на экран введённое выражение, не вычисляя его

c. вычислить результат введённого выражения и вывести его на экран

*11. Задание с единичным выбором. Выберите один правильный ответ.*

Разделителем команд является символ:

a. ,

b. :

c. ;

*12. Задание с единичным выбором. Выберите один правильный ответ.* Результатам вычислений присваивается порядковый номер:

a. %i1, %i2, %i3

b. %1, %2, %3

c. %o1, %o2, %o3

*13. Задание с единичным выбором. Выберите один правильный ответ.* Пользователь может задать собственные функции с помощью символа:

a. \$

 $b. :=$ 

 $c_{\cdot} =$ 

*14. Задание с единичным выбором. Выберите один правильный ответ.* Поверхность, изображённая на рисунке, соответствует выражению:

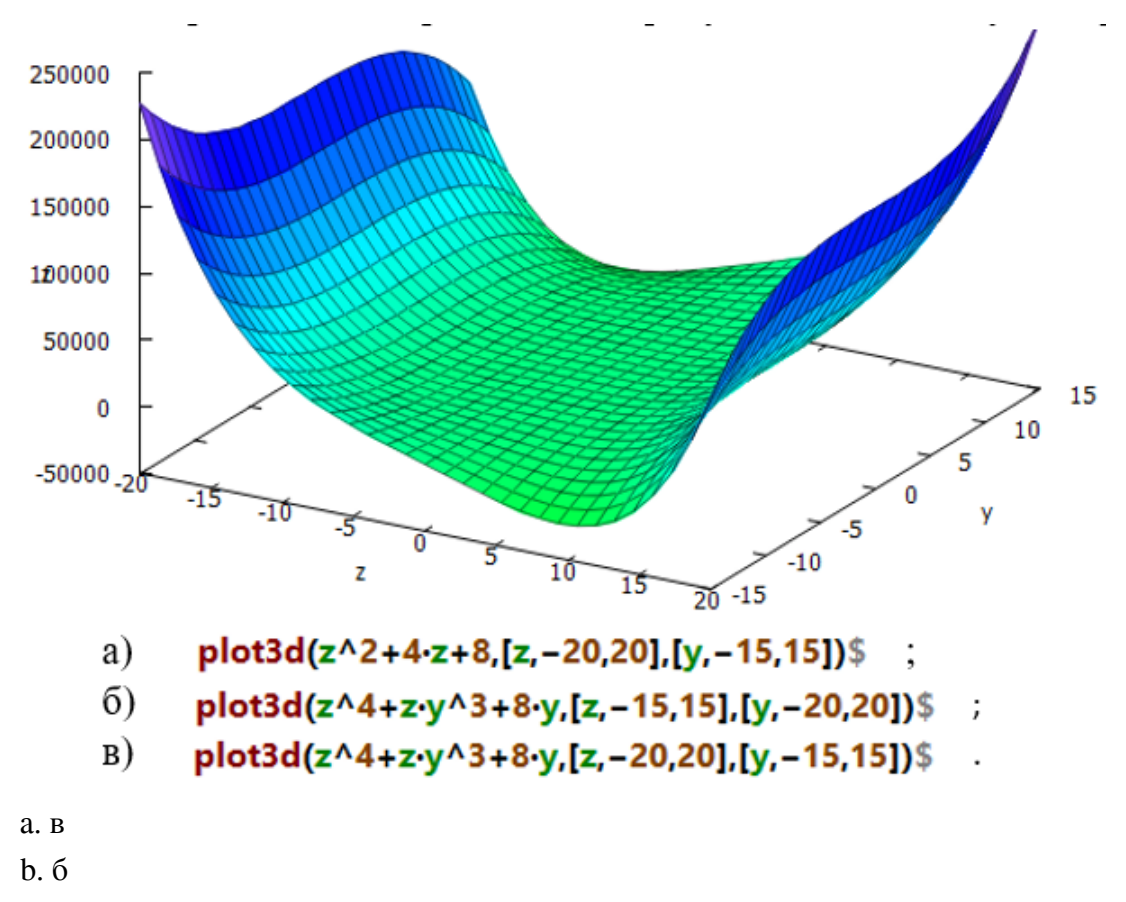

c. а

*15. Задание с единичным выбором. Выберите один правильный ответ.* На рисунке изображён график функции, заданной уравнением:

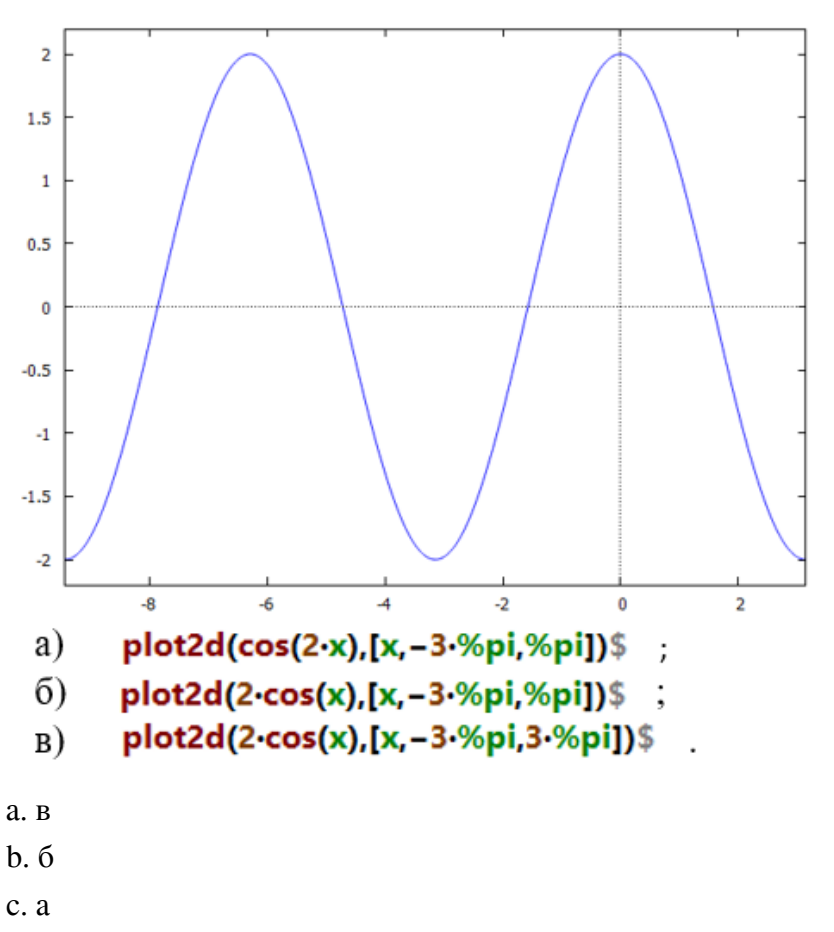

*16. Задание с единичным выбором. Выберите один правильный ответ.*

Для представления выражения в виде нескольких множителей на множестве комплексных чисел и выражений используется функция:

a. divide

b. gfactor

c. factor

*17. Задание с единичным выбором. Выберите один правильный ответ.*

Преобразовывает рациональное выражение к так называемой канонической форме (раскрывает все скобки, приводит все к общему знаменателю, суммирует и сокращает) функция:

a. num

b. expand

c. rat

*18. Задание на соответствие. Соотнесите элементы двух списков.*

Установите соответствие:

1. функция снятия ограничений 1. trigsimp

2. функция выделения знаменателя дроби

3. функция применения основного тригонометрического

тождества

*19. Задание на соответствие. Соотнесите элементы двух списков.*

Установите соответствие:

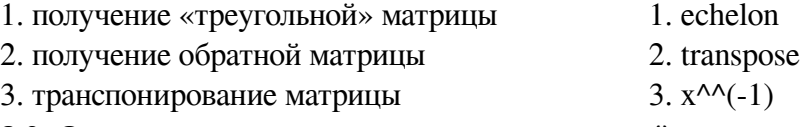

### <span id="page-23-0"></span>**8.2. Оценочные средства для промежуточной аттестации**

#### **Вопросы к зачету с оценкой:**

1. СКМ: назначение, функциональные возможности, архитектура

2. Основные технологии работы Wolfram Research

3. Основные математические возможности вычислений с использованием инструментов Wolfram Laboratory

4. Основные функциональные возможности для решения задач линейной алгебры и математического анализа в СКМ Maxima

5. Функционал СКМ Maxima для построения графиков и визуализации данных

6. Основные возможности, специфика работы, функционал RStudio для решения задач линейной алгебры и математического анализа

7. Типы данных и переменных в RStudio

8. Основные возможности RSudio для визуализации данных

- 2. forget
- 3. denom

**Разработчики:**

доцент А.Г. Балахчи *(подпись) (занимаемая должность) (инициалы, фамилия)*

старший преподаватель Т.В. Ишина *(подпись) (занимаемая должность) (инициалы, фамилия)*

Программа составлена в соответствии с требованиями ФГОС ВО и учетом рекомендаций ПООП по направлению подготовки 09.03.03 «Прикладная информатика».

Программа рассмотрена на заседании кафедры естественнонаучных дисциплин Протокол № 6 от «11» марта 2024 г.

и.о. зав. кафедры А.Г. Балахчи

*Настоящая программа, не может быть воспроизведена ни в какой форме без предварительного письменного разрешения кафедры-разработчика программы.*